# **Patrones de Diseño**

Patrón de comportamiento *Visitor*

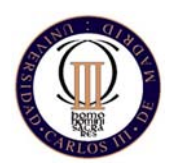

Técnicas de Programación - Curso 2007/08

### *Visitor* **Propósito**

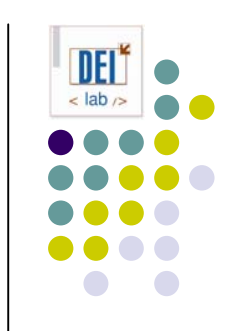

- Representa una operación a realizar sobre los elementos de una estructura de objetos
- Permite definir una nueva operación sin cambiar las clases de elementos sobre las que opera

#### *Visitor* **Motivación**

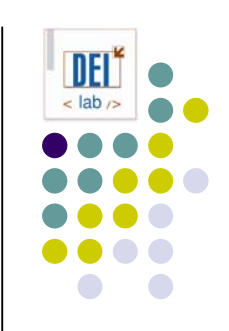

- Ej: Un compilador representa los programas como árboles de sintaxis abstracta, sobre los que ejecuta operaciones
- Muchas operaciones necesitan diferenciar distintos tipos de nodo en el árbol (expresiones, variables, etc.)

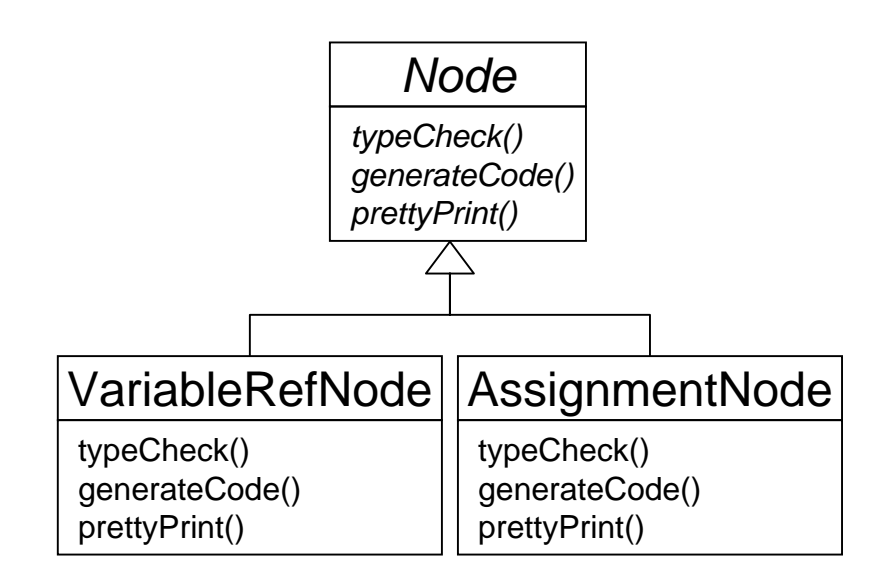

- $\bullet$  Problemas:
	- $\bullet$  difícil de comprender, mantener y cambiar
	- $\bullet$  nuevas operaciones requerirán recompilar todas las clases
- Solución: independizar las clases de las operaciones que se ejecutan sobre ellas

## *Visitor* **Motivación**

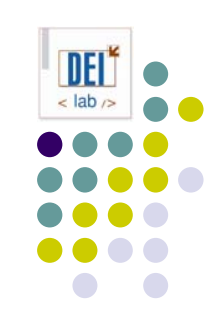

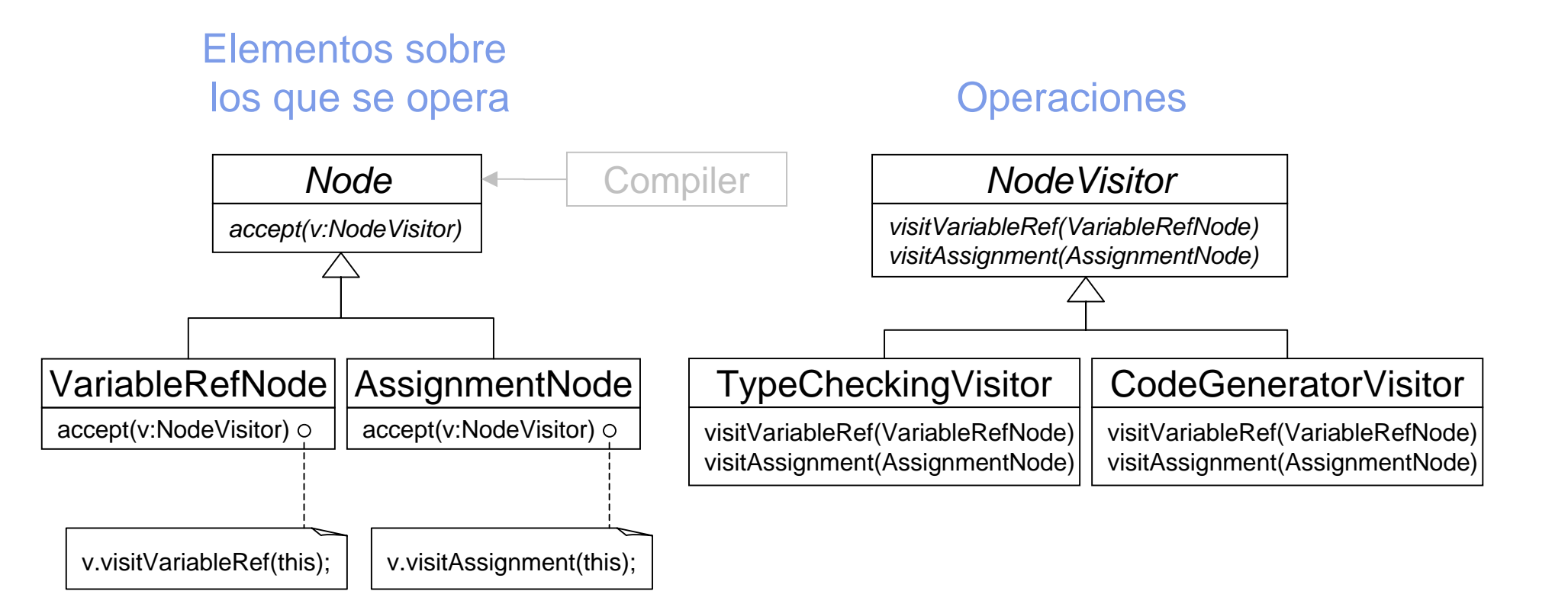

## *Visitor* **Aplicabilidad**

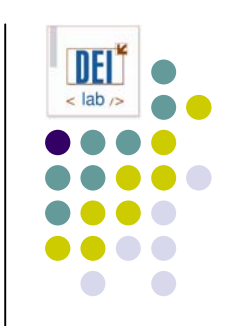

- z Usa el patrón *Visitor* cuando:
	- Una estructura de objetos contiene muchas clases de objetos con interfaces distintas, y se quiere realizar sobre ellos operaciones que son distintas en cada clase concreta
	- Se quieren realizar muchas operaciones distintas sobre los objetos de una estructura, sin incluir dichas operaciones en las clases
	- Las clases que forman la estructura de objetos no cambian, pero las operaciones sobre ellas sí

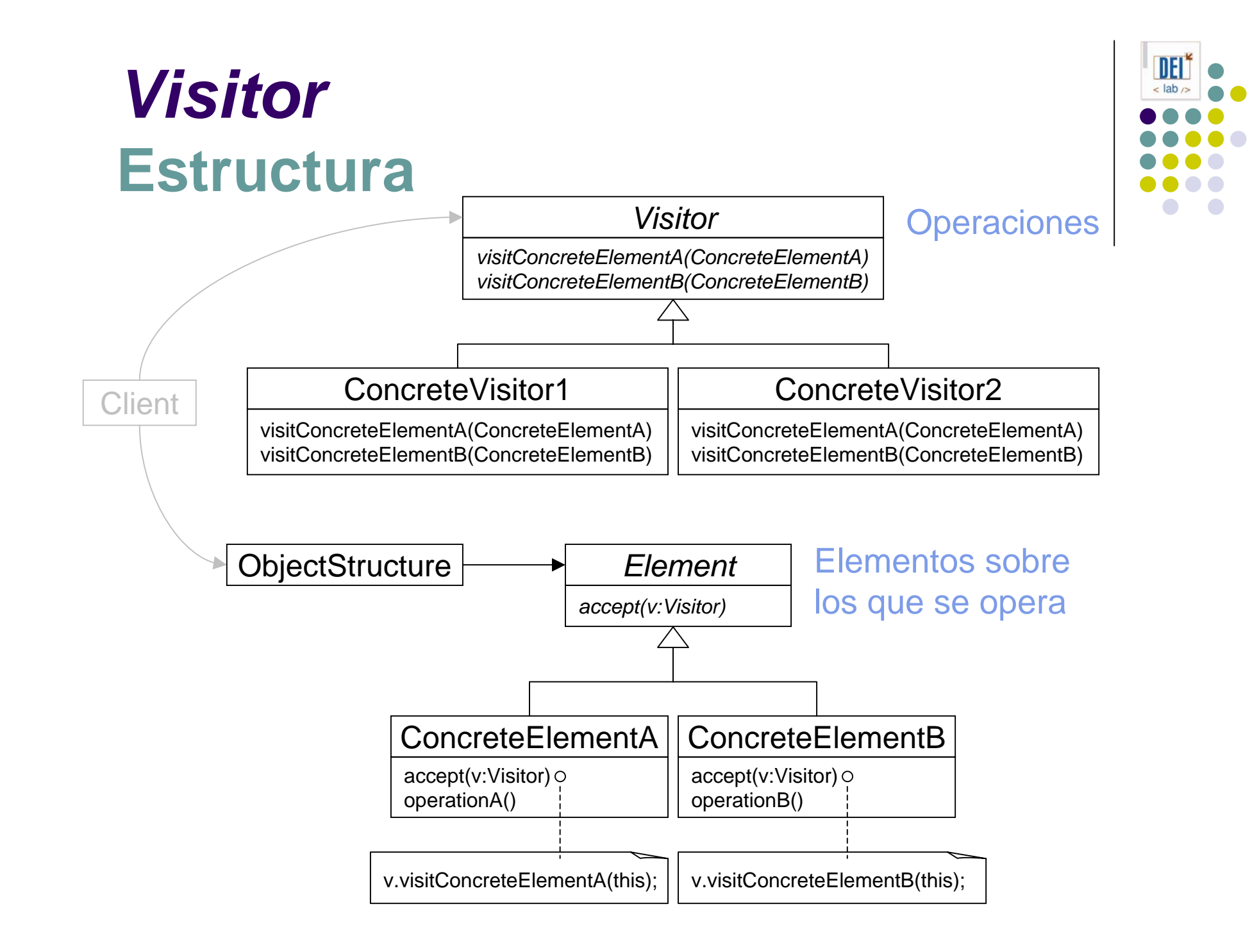

# *Visitor* **Participantes**

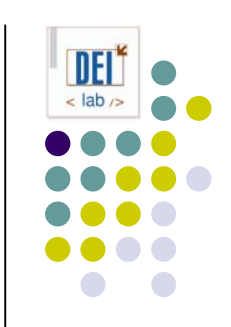

- O **Visitor** (NodeVisitor): define una operación de visita para cada clase de elemento concreto en la estructura de objetos
- $\bullet$  **ConcreteVisitor** (TypeCheckingVisitor):
	- zImplementa la interfaz *Visitor*
	- zCada operación implementa un fragmento de la labor global del *visitor* concreto, pudiendo almacenar información local
- O **Element** (Node)*:* define una operación *accept* con un *visitor* como argumento
- O **ConcreteElement** (AssignmentNode)*:* implementa la operación *accept*
- O **ObjectStructure** (Compiler):
	- $\bullet$ Gestiona la estructura de objetos, y puede enumerar sus elementos
	- zPuede ser un compuesto (patrón *composite*) o una colección de objetos
	- $\bullet$ Puede ofrecer una interfaz que permita al *visitor* visitar a sus elementos

## *Visitor* **Colaboraciones**

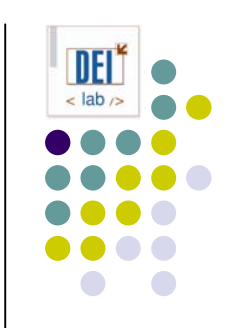

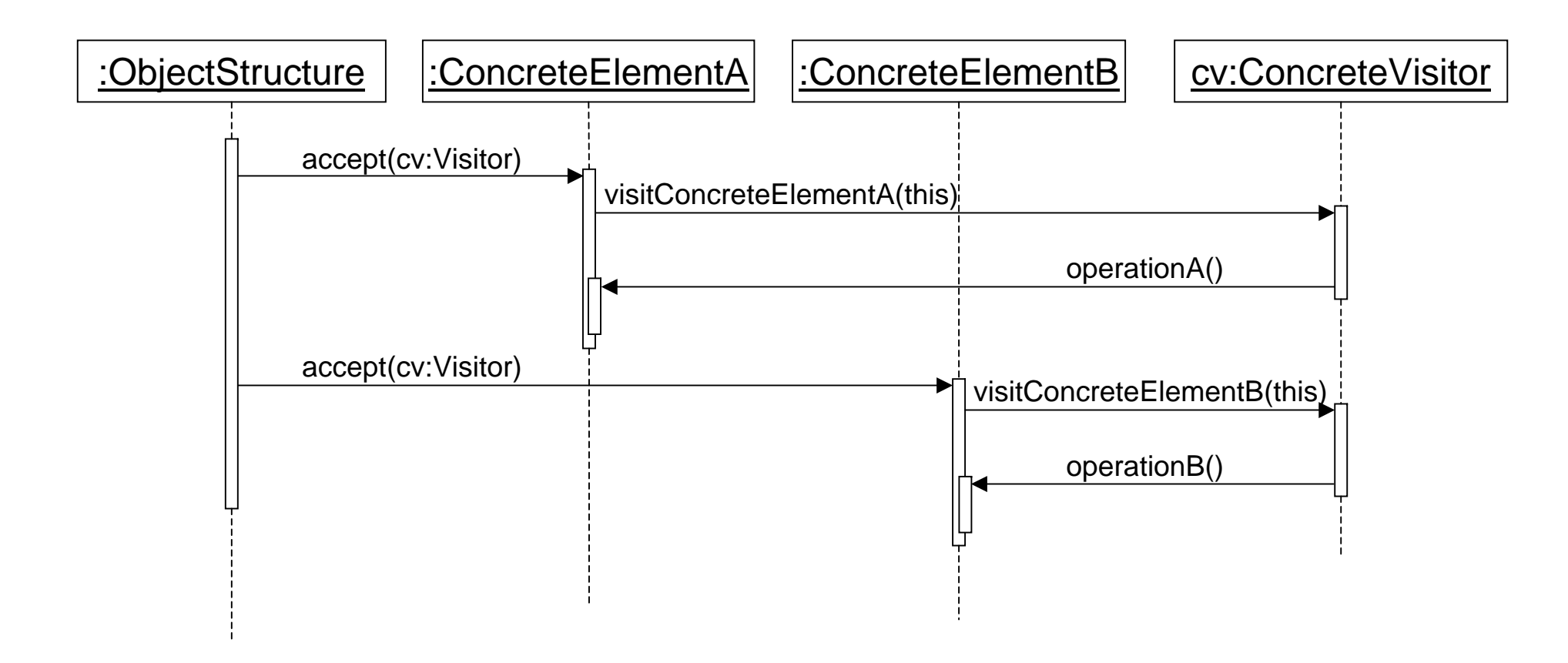

## *Visitor* **Consecuencias**

- O Facilita la definición de nuevas operaciones
- O Agrupa operaciones relacionadas
- $\bullet$  Añadir nuevas clases *ConcreteElement* es costoso
	- $\bullet$ Utilizar el patrón *visitor* si la jerarquía de clases es estable
- Permite atravesar jerarquías de objetos que no están relacionados por un padre común
- El visitor puede acumular el estado de una operación al visitar la estructura de objetos, en vez de pasarlo como argumento o usar variables globales
- Rompe la encapsulación

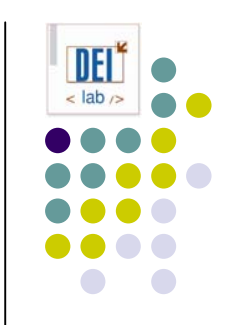

# *Visitor* **Implementación**

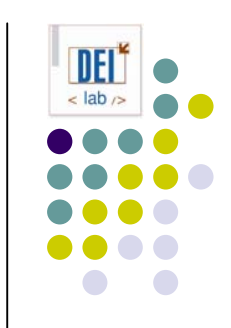

- $\bullet$  *Double dispatch*: técnica que permite añadir operaciones a las clases sin tener que modificarlas
	- $\bullet$  La operación a ejecutar depende de la clase de petición (*accept*) y del tipo de los dos receptores (*Visitor* y *Element*)
- z ¿Quién es responsable de recorrer la estructura de objetos?
	- $\bullet$ La estructura de objetos (ej. composite)
	- $\bullet$ Un iterador interno o externo
	- $\bullet$  El *visitor*: duplica el código de recorrido en cada objeto de tipo compuesto. Sólo se utiliza para implementar recorridos complejos que dependen de los resultados de las operaciones.